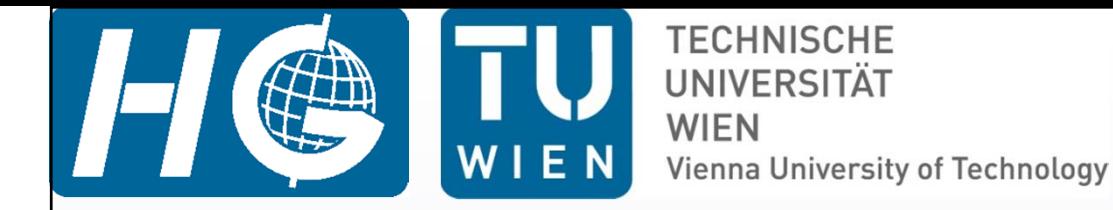

### **VIE\_LSM**

### Kamil Teke and Johannes Böhm

VieVS User Workshop 14 – 16 September, 2011 Vienna

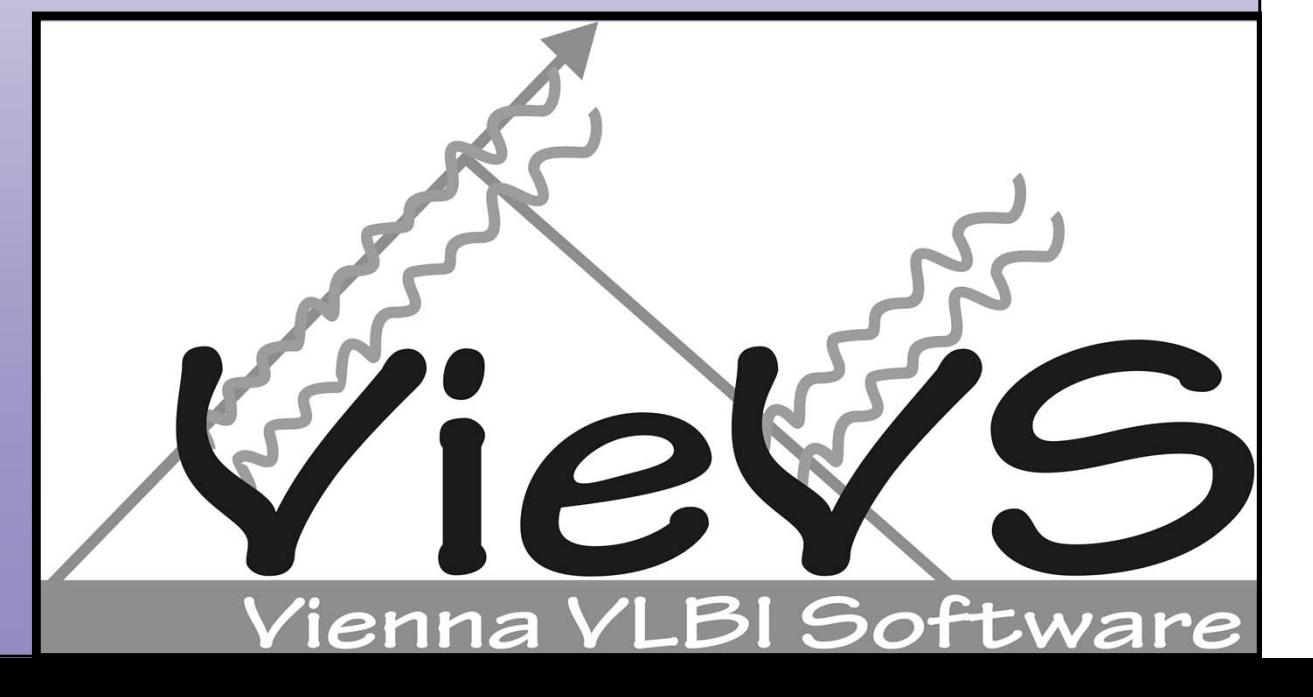

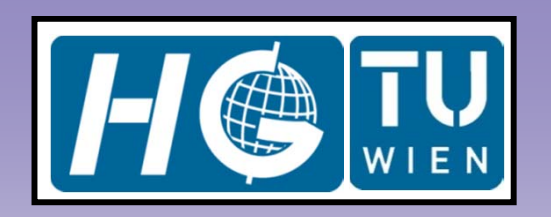

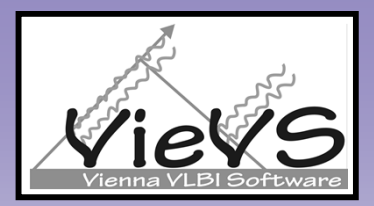

### Introduction

- vie\_lsm is a module of VieVS, which estimates geodetic parameters with least  $\blacktriangleright$ squares adjustment from VLBI observations.
- Estimated parameters are:  $\blacktriangleright$ 
	- $\checkmark$  quadratic polynomial coefficients of clocks (offset in cm, rate in cm/day, and quadratic term in cm/day 2) plus continuous piecewise linear offsets (CPWLO) of clocks in cm,
	- $\checkmark$ zenith wet delay (ZWD) CPWLO in cm,
	- $\checkmark$ troposphere north and east gradients CPWLO in cm,
	- $\checkmark$ Earth orientation parameters (EOP) CPWLO in mas and ms,
	- $\checkmark$ TRF coordinates of antennas in cm (CPWLO or one offset per session),
	- $\checkmark$ CRF coordinates of sources as CPWLO in mas.
- Since, the standard deviations of observations are so small, 1 cm added before  $\blacktriangleright$ weights are formed. Weight matrix of observations is diagonal (units are in 1/cm 2). Currently, no down weighting is applied due to elevation angles of the observations.

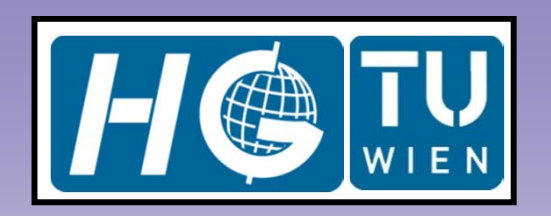

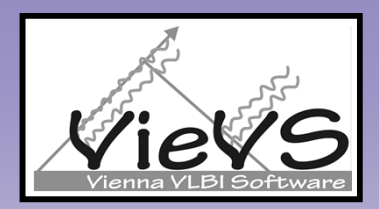

### Introduction

- estimates constrained (relative or absolute) to zero with a large or a small  $\blacktriangleright$ standard deviation (loose or tight). This is due to connect the parameters which have no observation in the corresponding estimation interval.
- Realistic standard deviations should be assigned to the constraints. If not then  $\blacktriangleright$ outlier observations in small number in an estimation interval will cause unrealtistic estimates.

offset(t+1) - offset(t) = 0  $\pm$  m<sub>c\_rel</sub>  $\;\;\rightarrow$   $\;$  **relative constraints** Example: m $_{\rm c\_rel}$  = 30 mas/day  $\;\rightarrow$   $\mathsf{X}_{\mathsf{pol}}$  CPWLO relative constraints are loose. m $_{\rm c\_rel}$  = 0.001 mas/day  $\;\rightarrow$  X<sub>pol</sub> CPWLO relative constraints are tight.

#### offset(t) = 0 ± m<sub>c\_abs</sub>  $\;\;\rightarrow$  <code>absolute constraints</code> Example:

 $\mathsf{m}_{\mathsf{c} \;\,\mathsf{abs}}$  = 2 mm  $\;\rightarrow$  Troposphere east gradients absolute constraints are loose. m<sub>c\_abs</sub> = 0.01 mm  $\;\rightarrow$  Troposphere east gradients absolute constraints are tight.

### **Continuous piece-wise** WIEN linear offset functions (CPWLO)

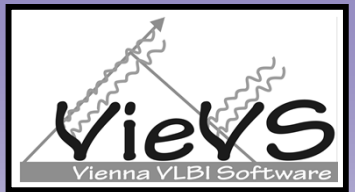

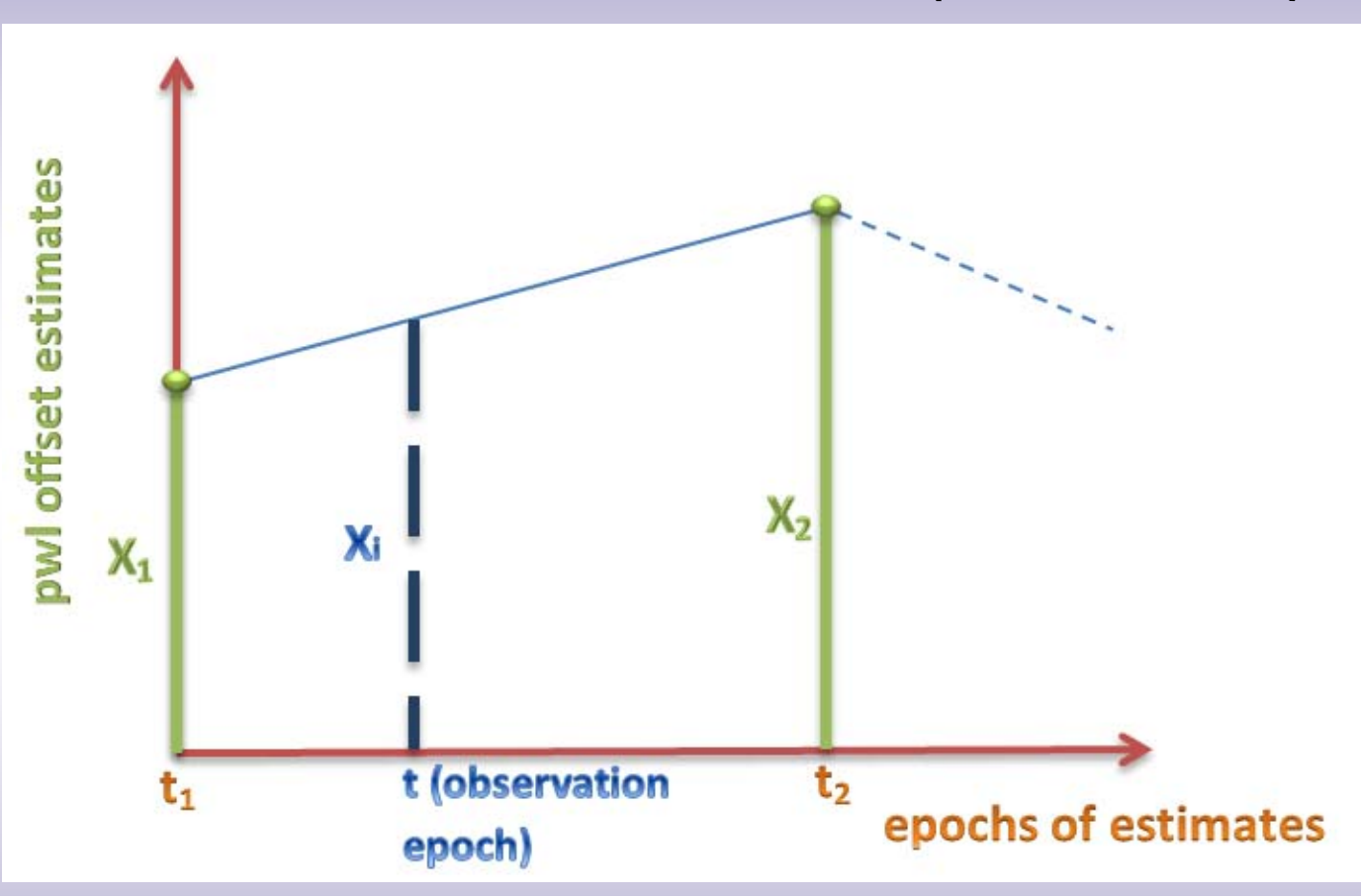

$$
x_{i} = x_{1} + \frac{t - t_{1}}{t_{2} - t_{1}} (x_{2} - x_{1})
$$

**VieVS User Workshop 2011** 

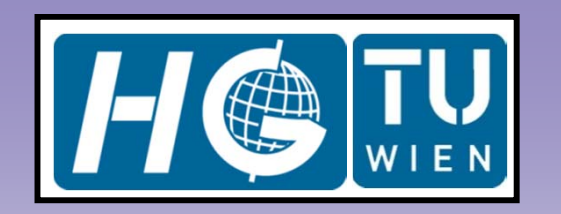

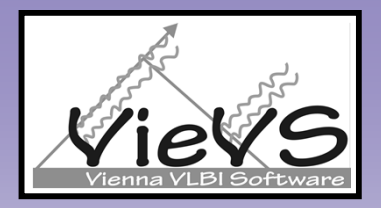

Partial derivatives of the delay model w.r.t. a sub-daily parameter to be estimated at consecutive epochs

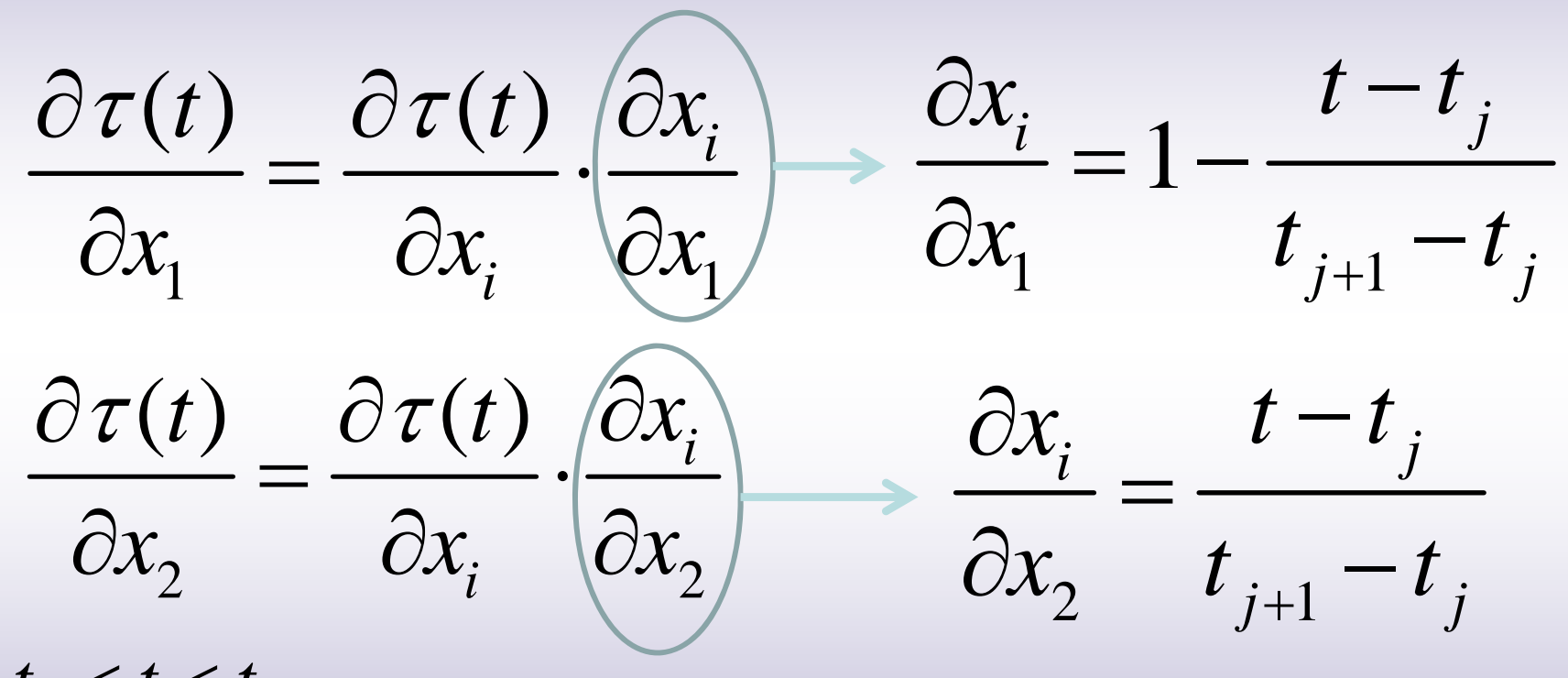

 $t_{j} < t < t_{j+1}$ 1, 2  $x_{1-2}^{}$  are the estimated offsets of a parameter at epochs *j*  $t$  . and *j* 1 *t* +e.g. **∆UT1** is the estimated parameter at epochs **15:00** and **16:00 UTC**

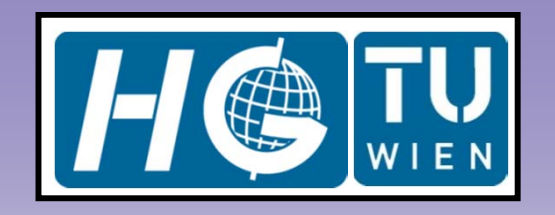

 $K_{_X}=m_{_0}N$ 

 $=$  m  $N^-$ 

### LS Adjustment

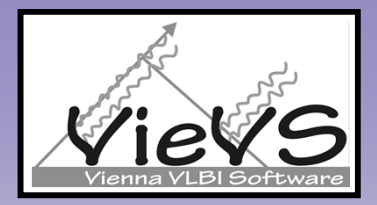

$$
A = [A(1).sm \cdots A(15).sm]
$$
\n
$$
H = \begin{bmatrix} H(1).sm & \cdots & 0 \\ \vdots & \ddots & \vdots \\ 0 & \cdots & H(15).sm \end{bmatrix}
$$
\ndesign matrix of real observation  
\ndesign matrix of pseudo-observation  
\nequations (constraints)  
\nequations (constraints)  
\n
$$
N = \begin{bmatrix} A^T P A + H^T P_H H & C^T \\ C & 0 \end{bmatrix} \quad b = \begin{bmatrix} A^T P oc + H^T P_H oc h \\ b_c \end{bmatrix} \begin{bmatrix} b \text{cis a zero} \\ b \text{vector} \\ c \text{and NNR} \end{bmatrix}
$$
\nparameter vector  
\n(estimates)  
\n
$$
x = N^{-}b \qquad m_0 = (v^T P v + v_H^T P_H v_H) / (n_{obs} + n_{constr} - n_{unk})
$$

 variance-covariance matrix of the estimates

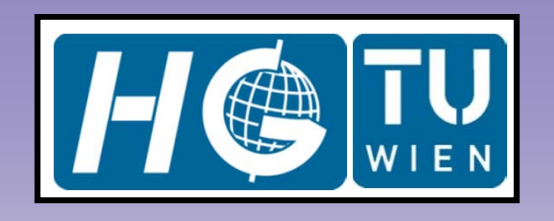

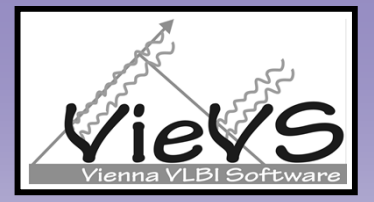

# VLBI clock error

$$
\Delta \tau_{clk}^{poly}(t) = \beta_0 + \beta_1 (t - t_0) + \beta_2 (t - t_0)^2 \implies
$$

 $quadratic polynomial for$ each clock

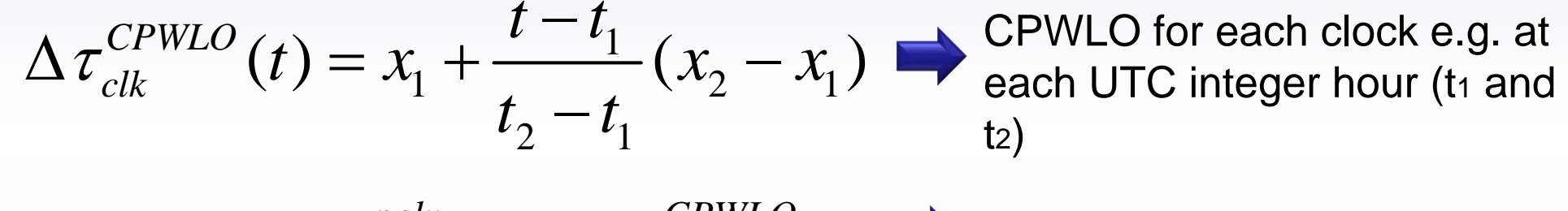

 $\Delta \, \tau_{\,clk}^{} \left( t \right) = \Delta \, \tau_{\,clk}^{\,poly} \left( t \right) + \Delta \, \tau_{\,clk}^{\,CPWLO} \left( t \right)$   $\longrightarrow$  total clock error at epoch t

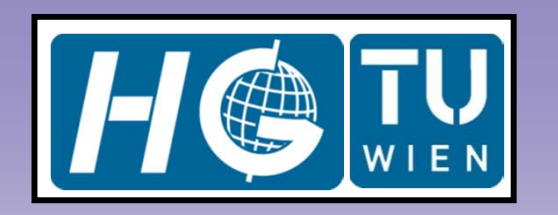

### Modeling clock breaks

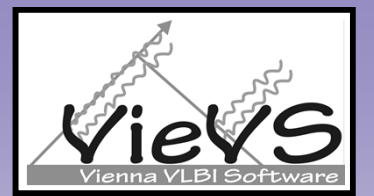

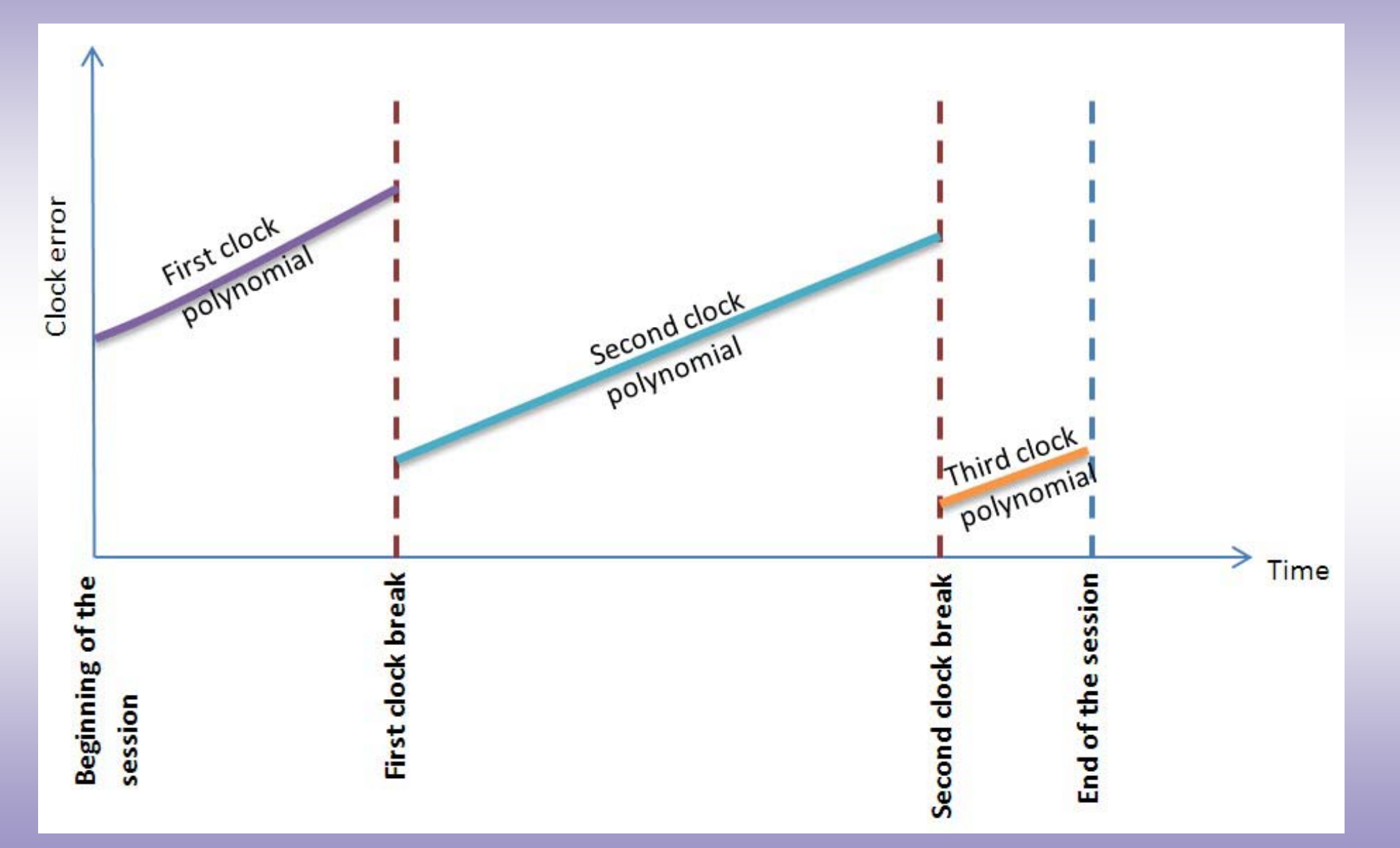

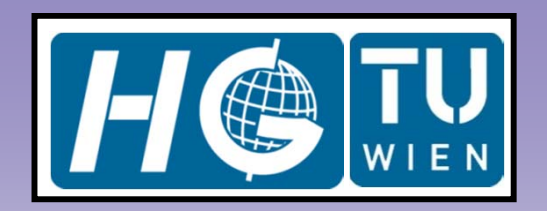

**Troposphere delay** 

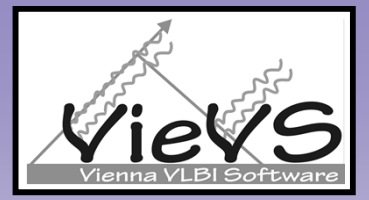

estimated

**estimated** 

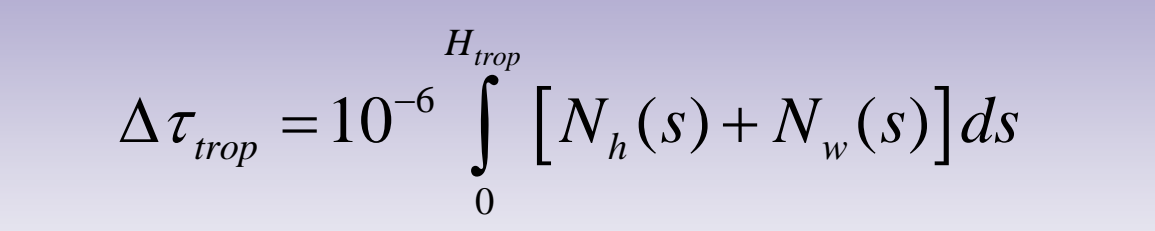

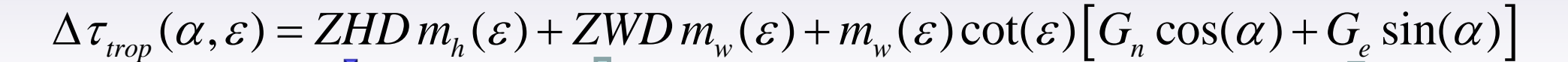

estimated

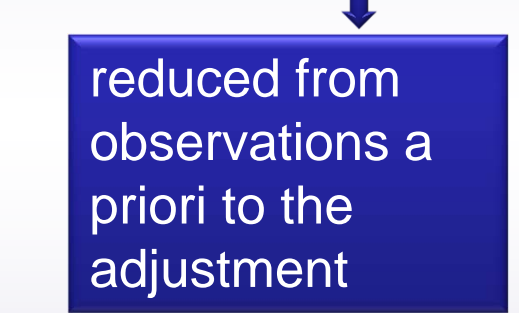

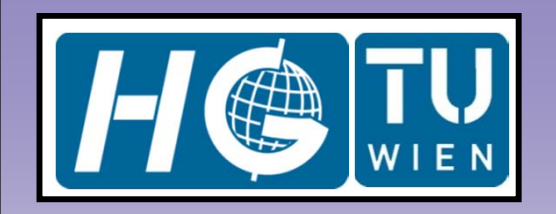

## VIE\_LSM GUIs

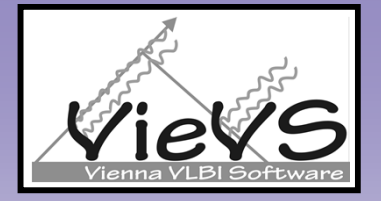

#### **D** 0  $\mathbf{x}$ **J** Untitled vie Ism [ single session first solution ] - parameterization for removing large clock errorsmain solutionapply first basic solution (only with clock function) apply main solution coefficient one offset per clock ☑ simple outlier test [ coefficient \* mo ] 5 ○ one offset & one rate per clock □ basic outlier test [ coefficient \* mo \*sqrt(qw) ] O one offset, one rate, & one quadratic term per clock clock/s that have breaks in the session U use clock breaks (From OPT file) **ZELENCHK** reference clock for the first solution **WETTZELL TSUKUB32** Next WETTZELL **SVETLOE ZELENCHK ONSALA60 NYALES20 HARTRAO KOKEE WESTFORD MEDICINA TIGOCONC**

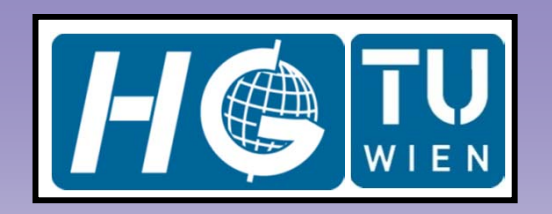

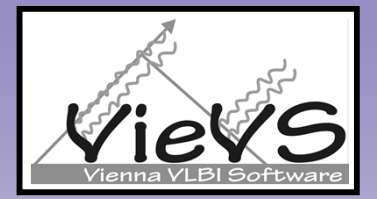

vie Ism qui clock

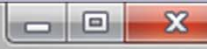

#### vie\_Ism [ single session clocks ]

parameterization for clocks

#### $\triangledown$  estimate clocks

tion piecewise linear (pwl) offsets per clock

O pwl offsets & one rate per clock

bwl offsets, one rate, & one quadratic term per clock

 $\boxed{2}$  Introduce relative constraints between pwl clock offsets

- Default reference clock has not any clock break.

- Reference clock is the first clock in the NGS file

OR if any OPT file of the session exists fixed clock is from OPT file

- Unit of clock estimation intervals is minutes.

- Unit of clock constraints is picosec^2/sec.

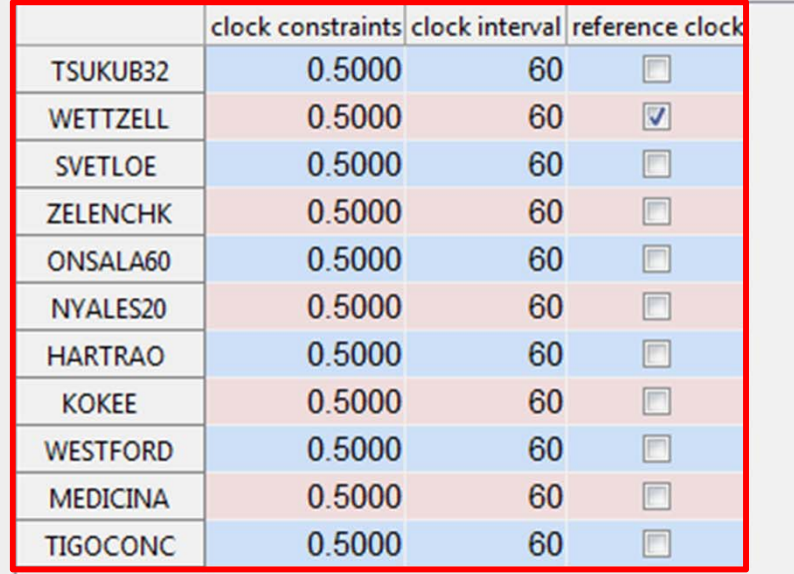

**Back** 

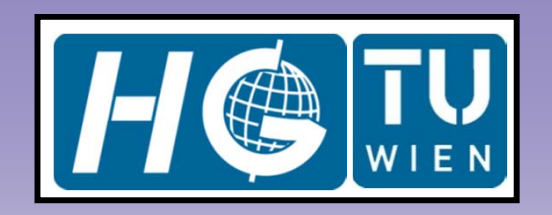

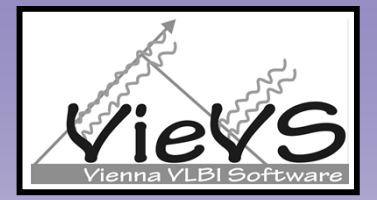

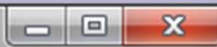

#### vie Ism [ single session troposphere ]

apply relative constraints between tropospheric offset estimates-

introduce RELATIVE CONSTRAINTS between pwl ZENITH WET DELAY offsets

V introduce REALTIVE CONSTRAINTS between pwl tropo. NORTH GRADIENT offsets

V introduce RELATIVE CONSTRAINTS between pwl tropo. EAST GRADIENT offsets

introduce ABSOLUTE CONSTRAINTS between pwl tropo. NORTH GRADIENT offsets

introduce ABSOLUTE CONSTRAINTS between pwl tropo. EAST GRADIENT offsets

- unit of estimation intervals is minute.

- unit of ZVVD relative constraints is picosec^2/sec e.g. 0.7 picosec^2/sec relatively loose.

- unit of NGR & EGR relative constraints is millimeter/day e.g. 2 mm/day relatively loose.

- unit of NGR & EGR absolute constraints is millimeter e.g. 1 mm absolutely loose.

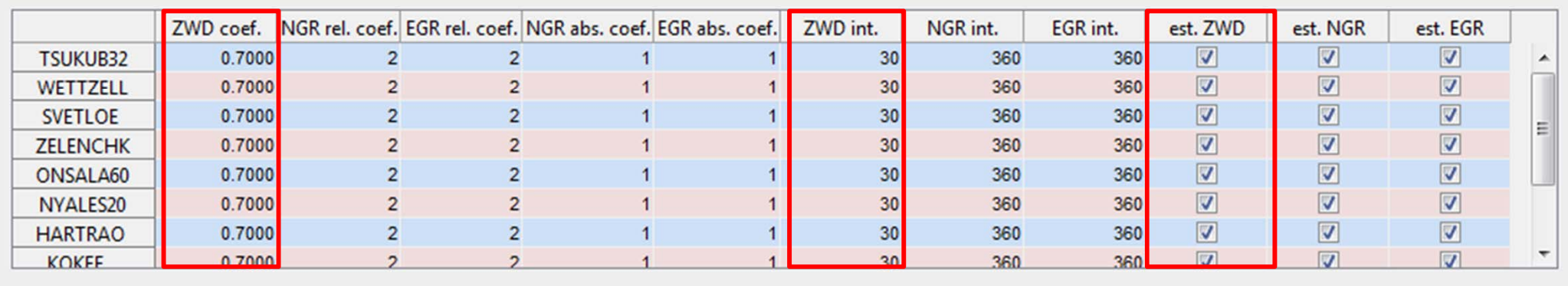

**Back** 

**VieVS User Workshop 2011** 

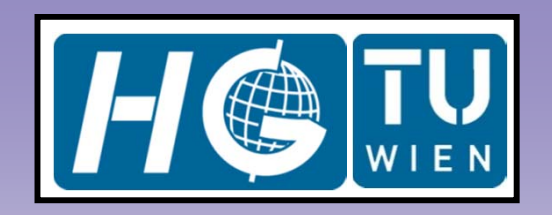

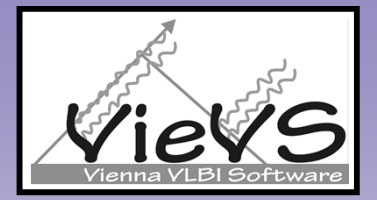

vie\_Ism\_qui\_tropo

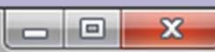

#### vie Ism [ single session troposphere ]

apply relative constraints between tropospheric offset estimates-

V introduce RELATIVE CONSTRAINTS between pwl ZENITH WET DELAY offsets

introduce REALTIVE CONSTRAINTS between pwl tropo. NORTH GRADIENT offsets V

 $\overline{\mathbf{v}}$ introduce RELATIVE CONSTRAINTS between pwl tropo. EAST GRADIENT offsets

introduce ABSOLUTE CONSTRAINTS between pwl tropo. NORTH GRADIENT offsets

introduce ABSOLUTE CONSTRAINTS between pwl tropo. EAST GRADIENT offsets

- unit of estimation intervals is minute.

- unit of ZVVD relative constraints is picosec^2/sec e.g. 0.7 picosec^2/sec relatively loose.

- unit of NGR & EGR relative constraints is millimeter/day e.g. 2 mm/day relatively loose.

- unit of NGR & EGR absolute constraints is millimeter e.g. 1 mm absolutely loose.

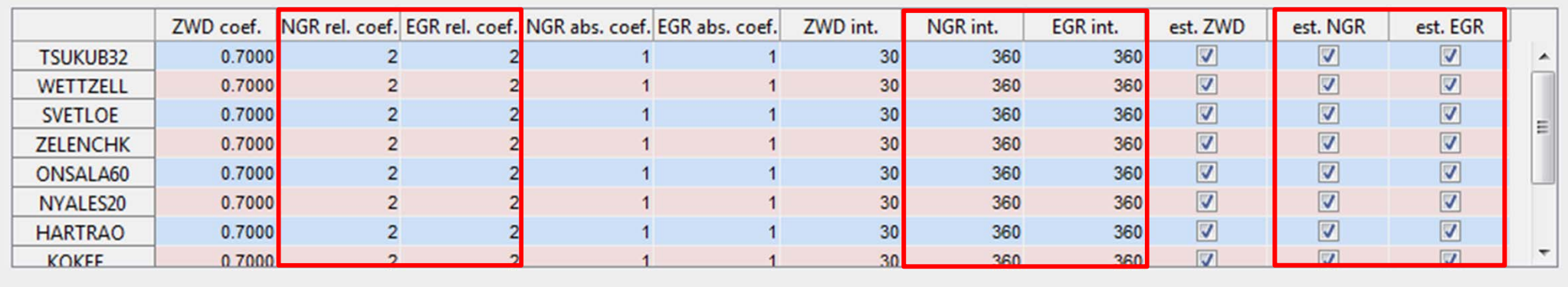

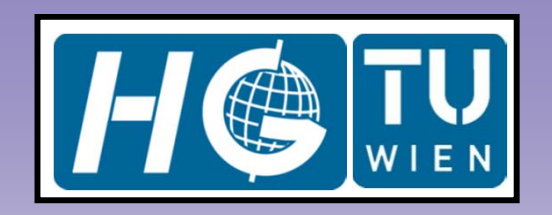

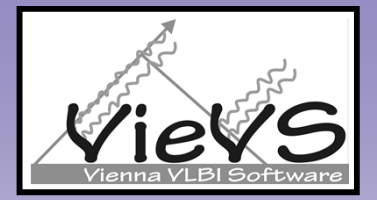

vie\_Ism\_qui\_tropo

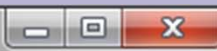

#### vie Ism [ single session troposphere ]

apply relative constraints between tropospheric offset estimates-

V introduce RELATIVE CONSTRAINTS between pwl ZENITH WET DELAY offsets

V introduce REALTIVE CONSTRAINTS between pwl tropo. NORTH GRADIENT offsets

V introduce RELATIVE CONSTRAINTS between pwl tropo. EAST GRADIENT offsets

troduce ABSOLUTE CONSTRAINTS between pwl tropo. NORTH GRADIENT offsets

troduce ABSOLUTE CONSTRAINTS between pwl tropo. EAST GRADIENT offsets

- unit of estimation intervals is minute.

- unit of ZVVD relative constraints is picosec^2/sec e.g. 0.7 picosec^2/sec relatively loose.

- unit of NGR & EGR relative constraints is millimeter/day e.g. 2 mm/day relatively loose.

- unit of NGR & EGR absolute constraints is millimeter e.g. 1 mm absolutely loose.

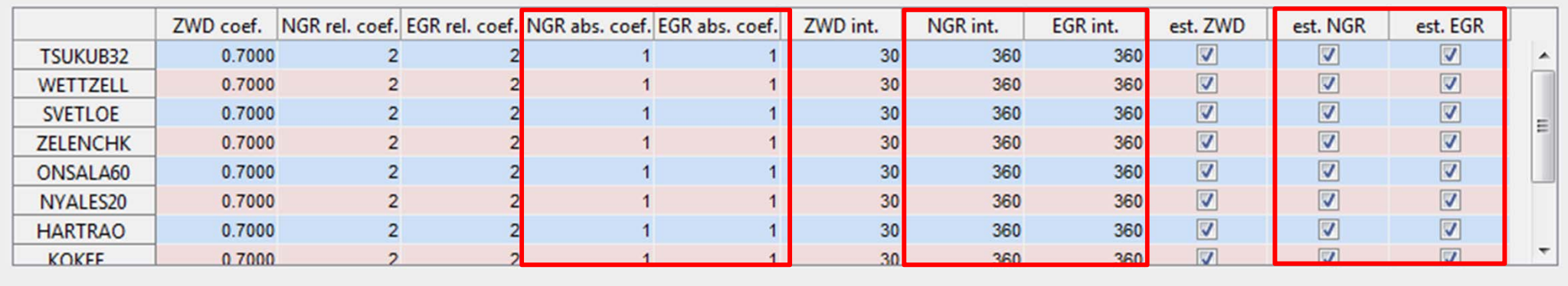

**Back** 

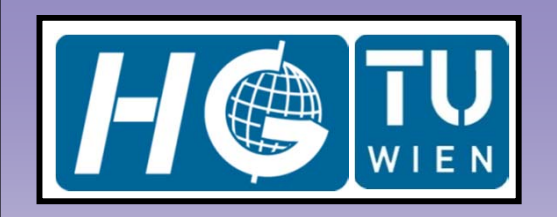

# VIE\_LSM GUIs

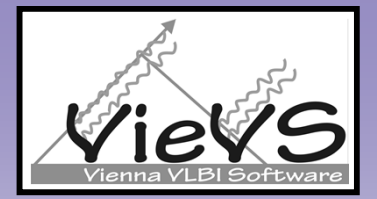

vie\_Ism\_gui\_statcoor

 $\begin{array}{c|c|c|c} \hline \multicolumn{1}{c|}{-x} & \multicolumn{1}{c|}{-x} \end{array}$ 

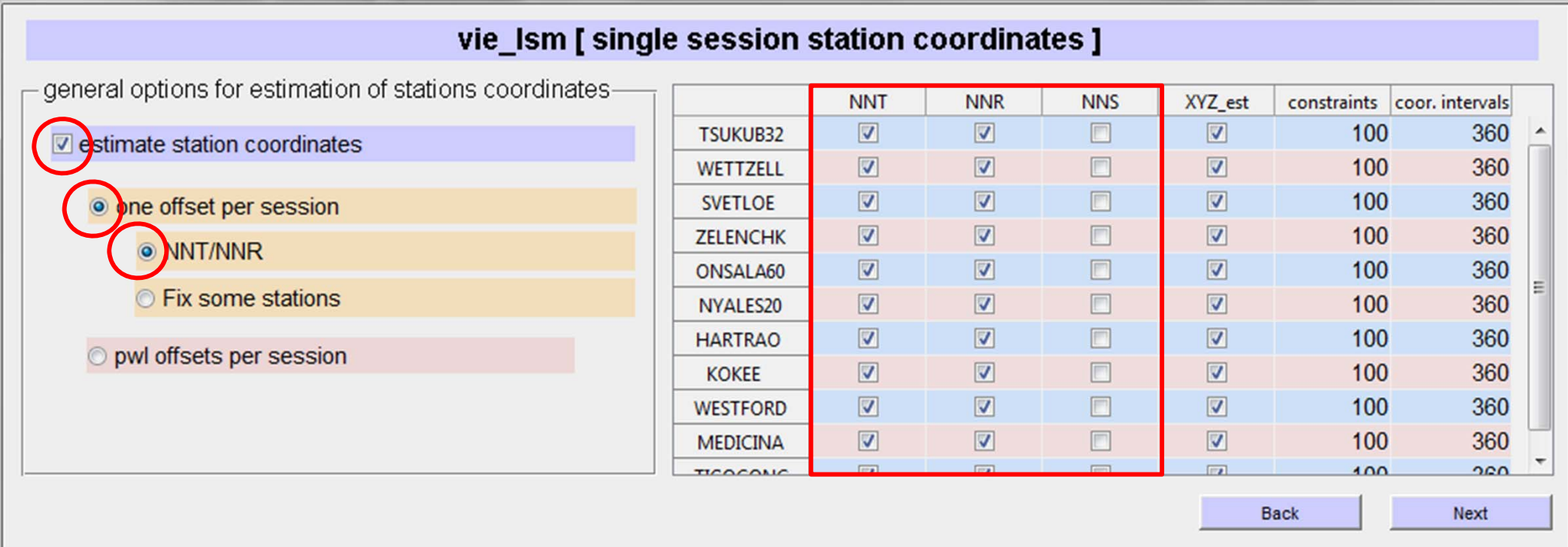

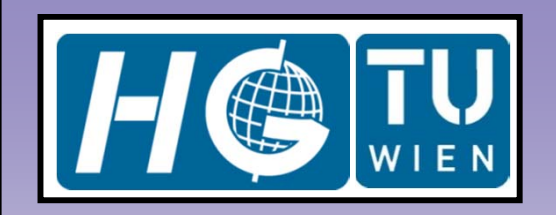

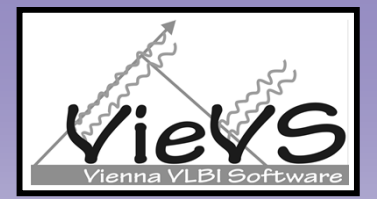

vie\_lsm\_gui\_statcoor

#### 

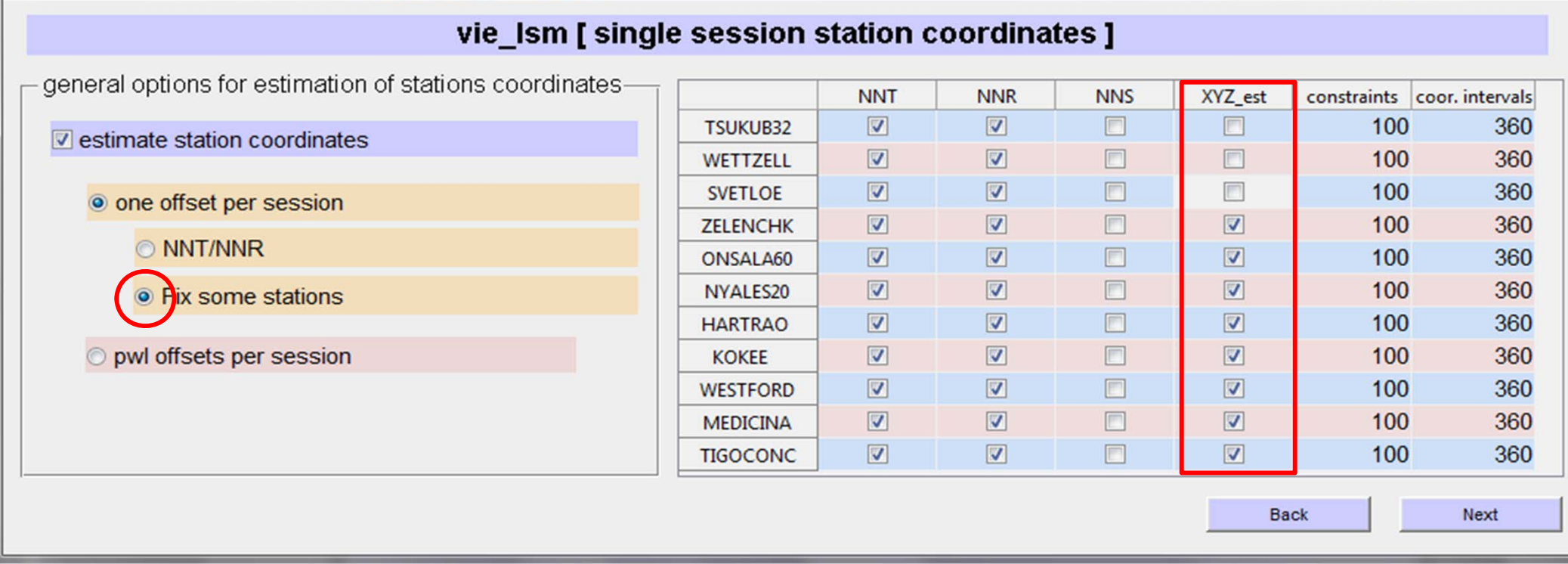

# VIE\_LSM GUIs

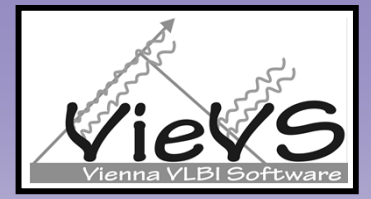

vie\_Ism\_gui\_statcoor

 $\left[\begin{matrix} \mathbf{I} \mathbf{U} \end{matrix}\right]$ 

 $\begin{array}{|c|c|c|c|}\hline \multicolumn{1}{|c|}{\mathbf{}} & \multicolumn{1}{|c|}{\mathbf{}} & \multicolumn{1}{|c|}{\mathbf{}} \\ \hline \multicolumn{1}{|c|}{\mathbf{}} & \multicolumn{1}{|c|}{\mathbf{}} & \multicolumn{1}{|c|}{\mathbf{}} & \multicolumn{1}{|c|}{\mathbf{}} & \multicolumn{1}{|c|}{\mathbf{}} \\ \hline \multicolumn{1}{|c|}{\mathbf{}} & \multicolumn{1}{|c|}{\mathbf{}} & \multicolumn{1}{|c|}{\mathbf{}} & \multicolumn{1}{|c|$ 

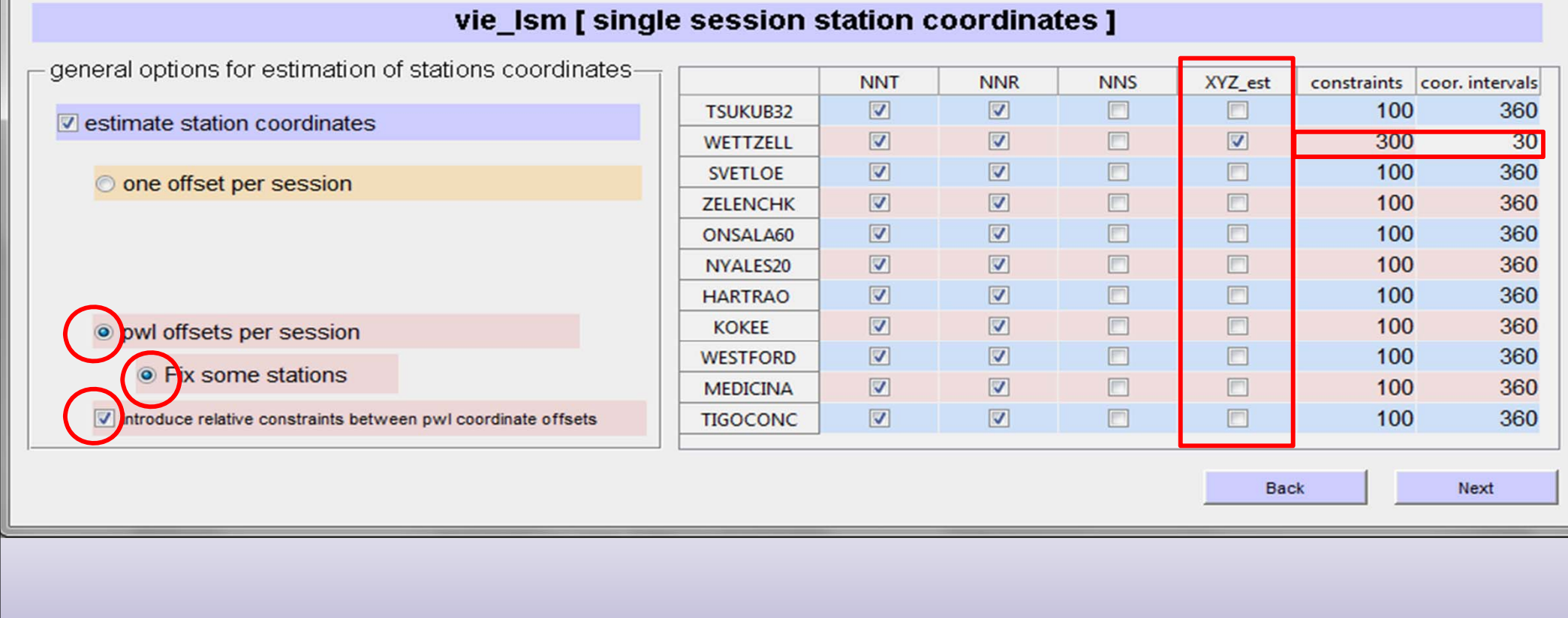

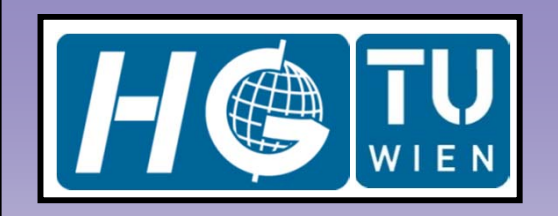

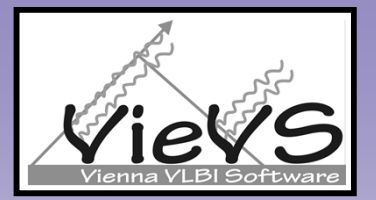

 $\begin{array}{c|c|c|c} \hline \multicolumn{1}{c|}{\mathbf{...}} & \multicolumn{1}{c|}{\mathbf{...}} \end{array}$ 

vie Ism\_qui\_eop

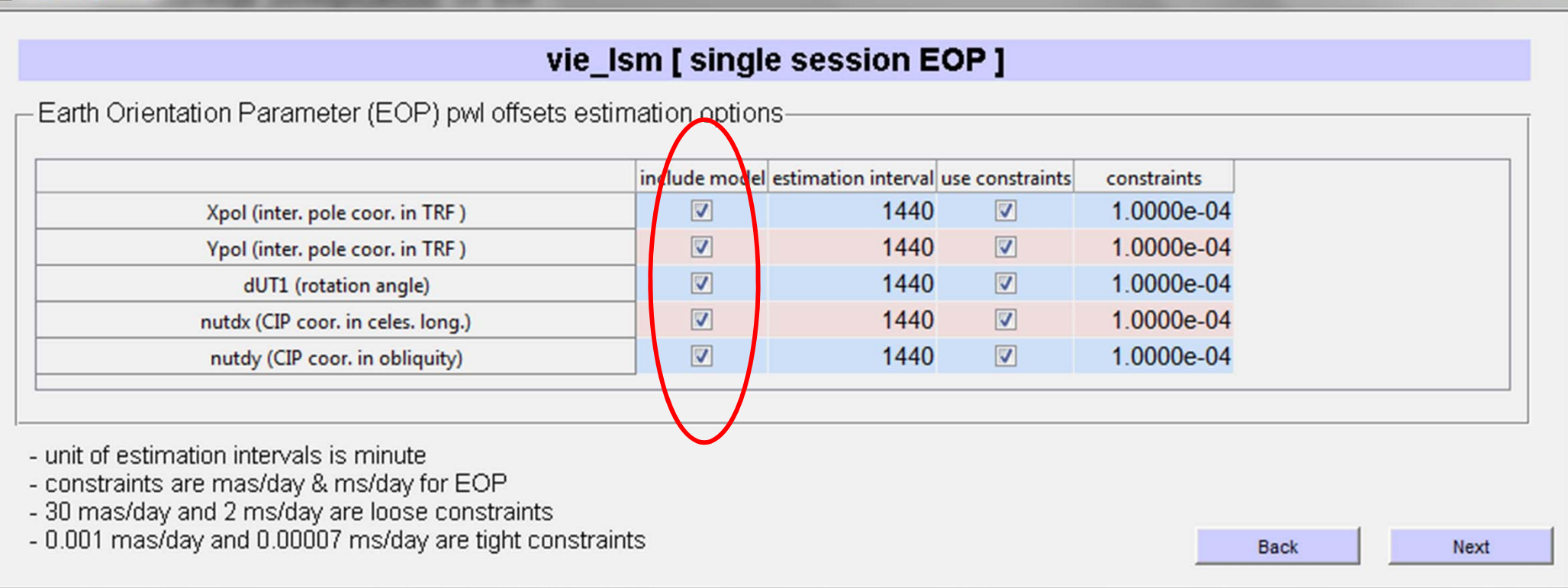

#### **VieVS User Workshop 2011**

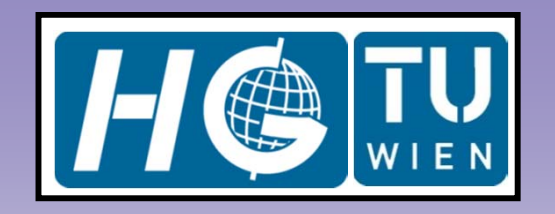

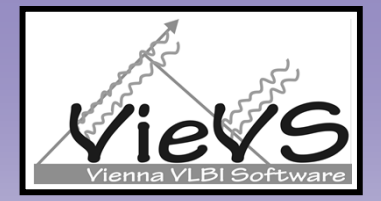

**D** 0

 $\overline{\mathbf{x}}$ 

vie Ism qui sourcoor

#### vie\_Ism [ single session source coordinates ]

 $\triangledown$  estimate coordinates of sources as pwl offsets [ all the unselected sources will be fixed to CRF ]

 $\overline{\mathbb{Z}}$  introduce relative constraints between pwlo source coordinates

- unit of constraints is mas/day.

- unit of coordinate estimation intervals in minutes

- Please, fix at least one source which has more

than 1 observation

if you select estimate sources

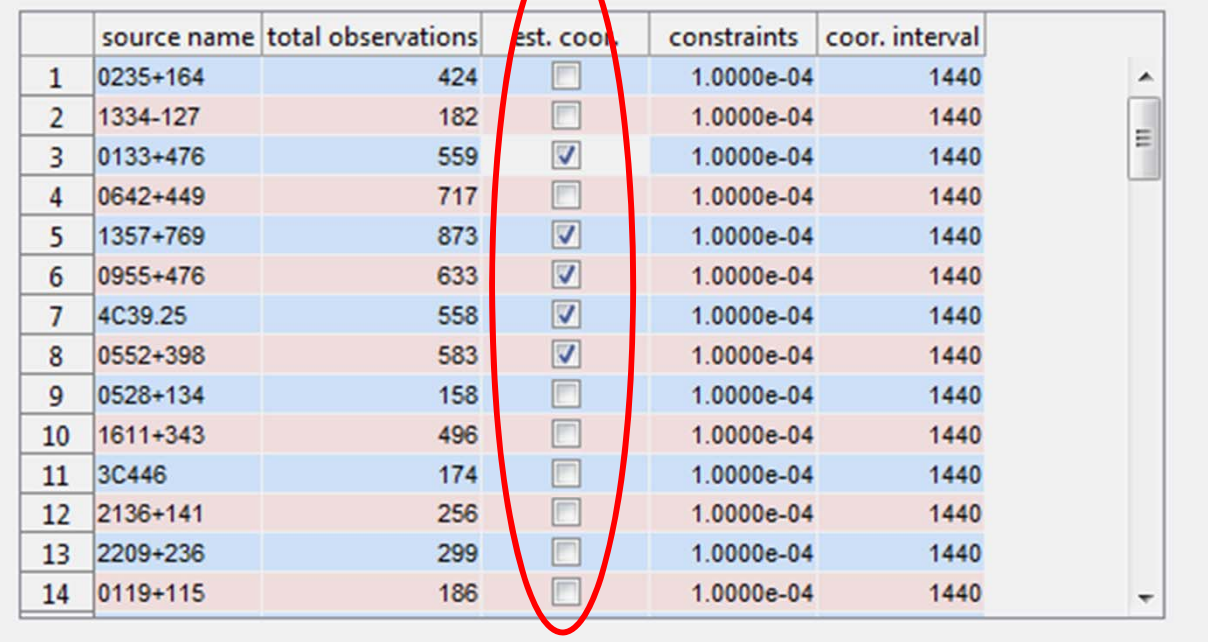

**Back** 

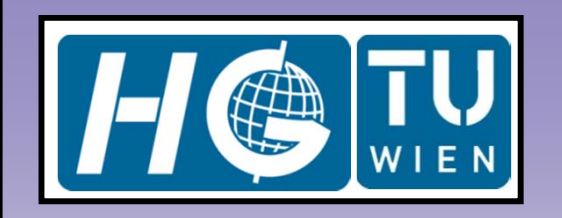

# VIE\_LSM GUIs

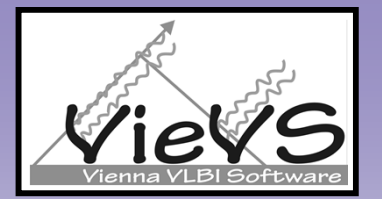

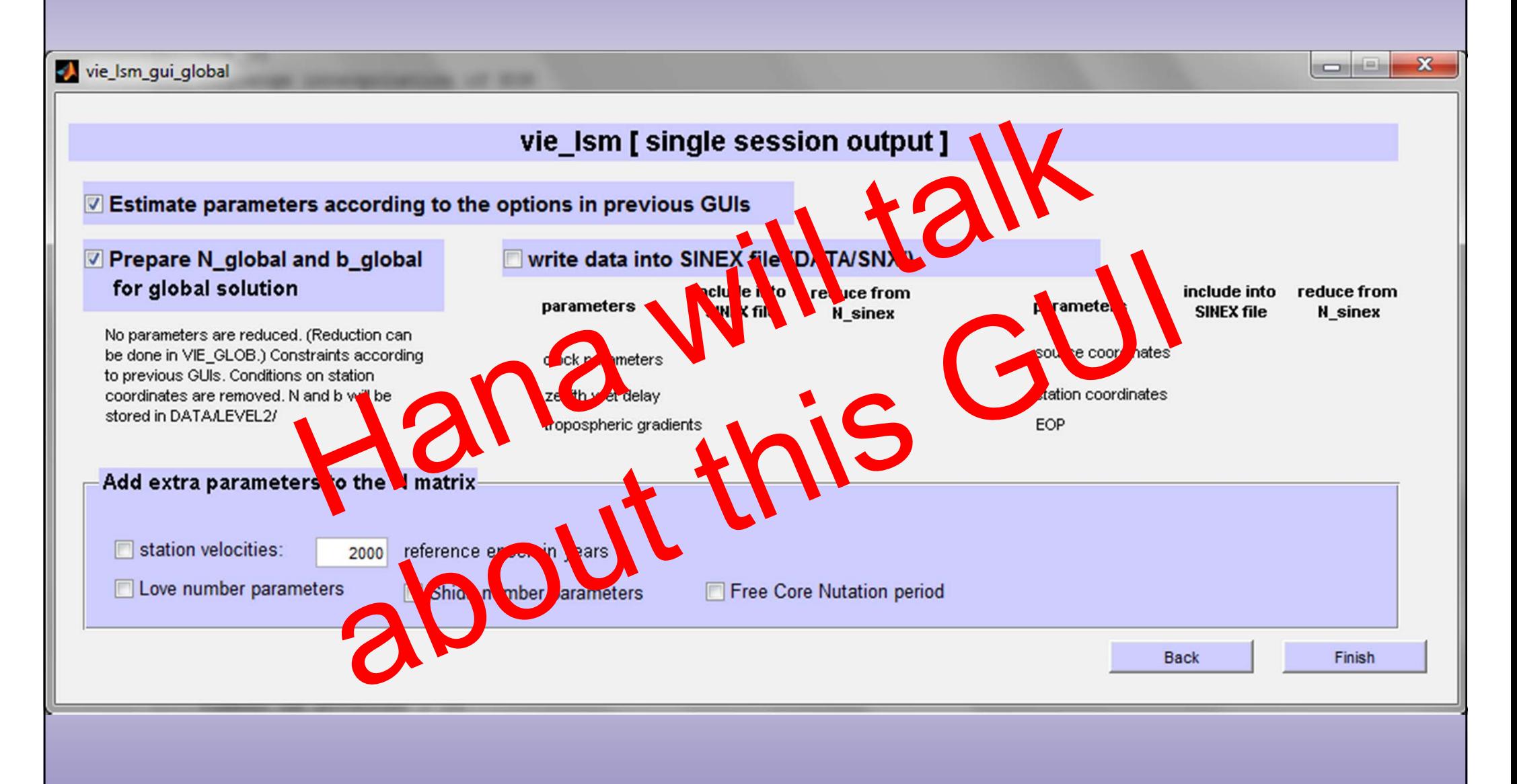

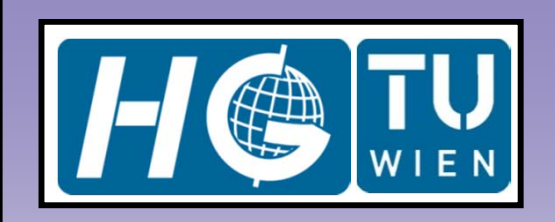

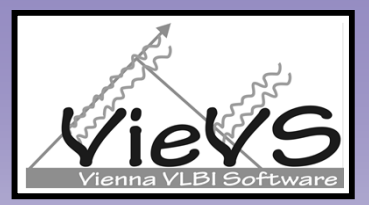

### Thank you so much for your attention!